- Gęstość **11.4 BLG** •
- ABV **4.6 %** •
- IBU 16
- SRM **7.7** •
- Styl **Roggenbier** •

### **Rozmiar warki**

- Oczekiwana ilość gotowego piwa **25 L** •
- Straty z fermentacji **5 %** •
- Rozmiar ze stratami z fermentacji **26.3 L** •
- Czas gotowania **60 min** •
- Szybkość odparowywania **10 %/h** •
- **•** Ilość gotowanej brzeczki 31.7 L

### **Zacieranie**

- Wydajność zacierania **75 %** •
- Stosunek wody do ziarna **3 L / kg**  •
- Ilość wody do zacierania **16.6 L** •
- Całkowita objętość zacieru **22.2 L** •

# **Surowce fermentujące**

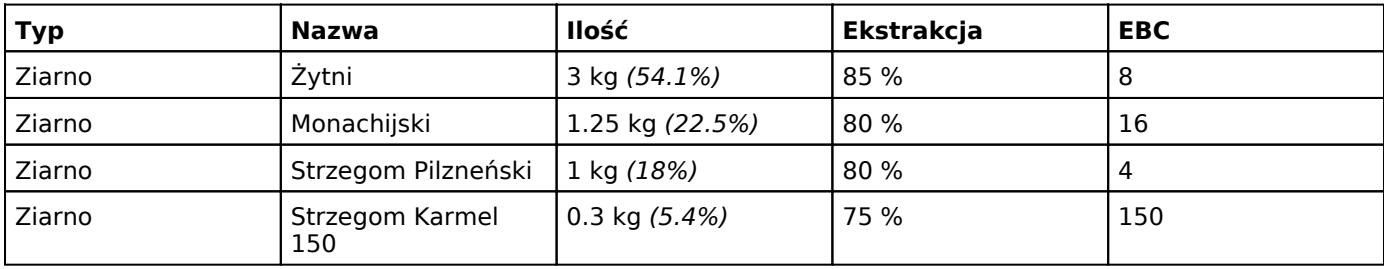

# **Chmiele**

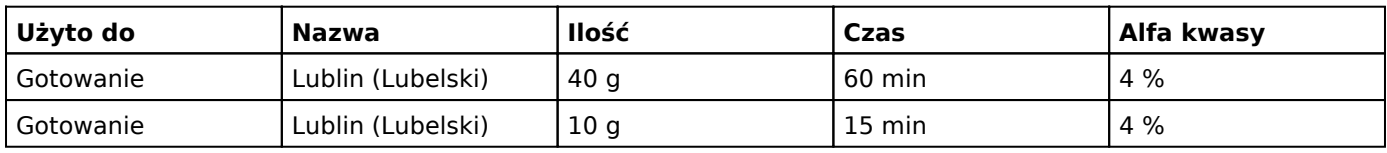

# **Drożdze**

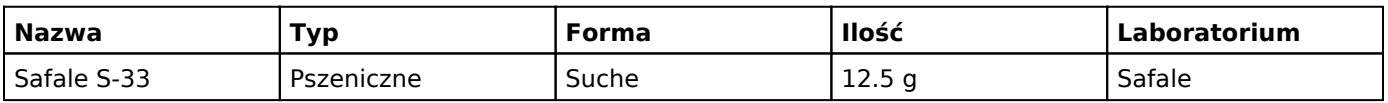

# **Notatki**

100g łuski ryżowej do filtracji •44 - 20 min 64 - 40 min 72 - 20 min 79 - mashout 2 lut 2018, 13:58